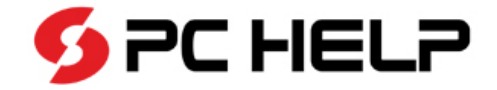

# **Kontroly fakturace**

**17. 12. 2013** Štěpánka Bohutínská

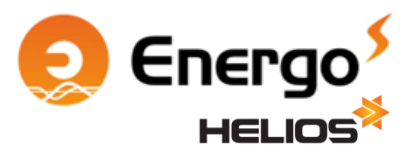

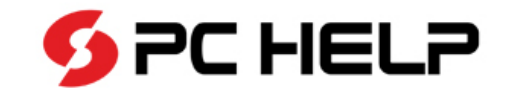

- Energo Kontroly, Energo Nastavení
- standardní X zákaznické
	- Kontrola nenulové jednotkové ceny
	- Kontrola intervalu měření k fakturačnímu intervalu
	- Kontrola, zda fakturační interval neleží v období platnosti dvou hodnot sazeb

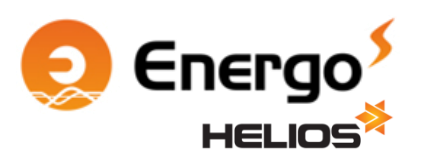

#### Kontroly obecně – spuštění kontrol

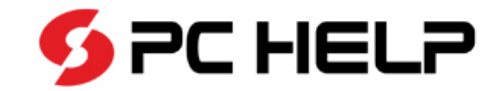

- Spuštění kontrol
	- Kontrolu lze spustit dvěma způsoby:
		- při aktualizaci podkladů pro právě vytvořené podklady,
		- nad již existujícími podklady akcí Spustit kontroly podkladů (kontrolují se všechny nevyfakturované "povolené" podklady, které jsou v daném období platebního kalendáře).

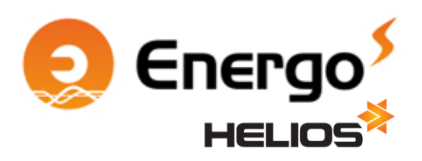

# Kontroly obecně - "povolené" podklady PC HELP

- Typy podkladů pro kontroly ("povolené" podklady)
	- uživatel volí, pro jaké typy podkladů se budou kontroly provádět,
	- povolit typ podkladu ke kontrole X zakázat typ podkladu ke kontrole.

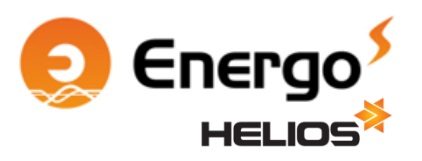

## Kontroly obecně - globální konfigurace DFC HELP

• Zabránit fakturaci při chybě – uživatel nastaví chování systému, je-li výsledek kontroly chyba

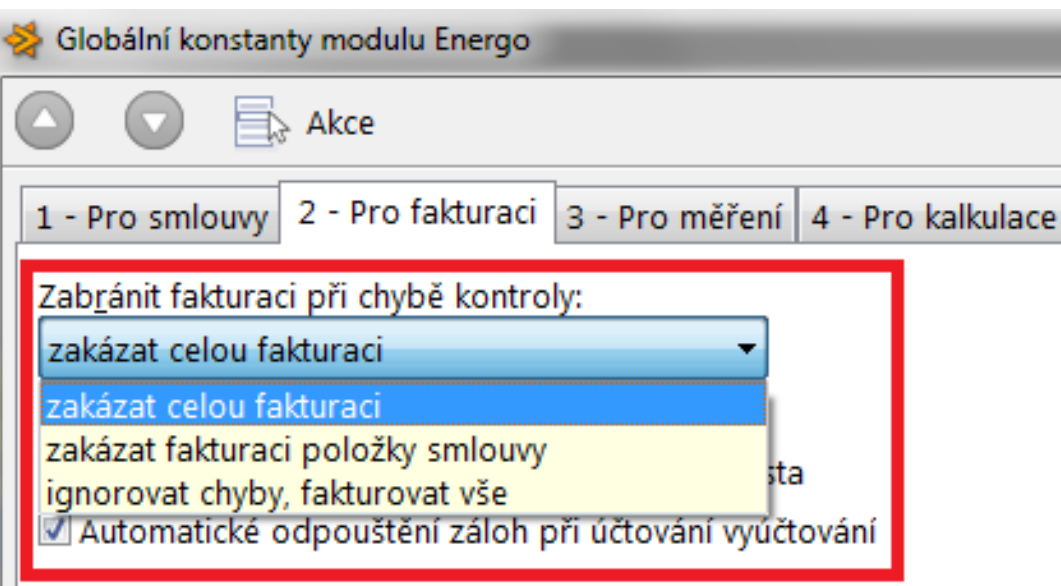

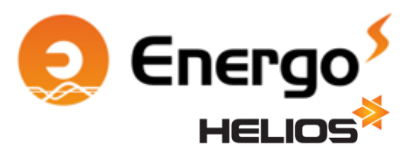

### Kontroly obecně – výsledek kontrol

 $\bullet$   $\bullet$   $\bullet$   $\circ$   $\bullet$  .

Nový Oprava Zrušit Obnovit Akce

12 Rezervovaná kapacita roční

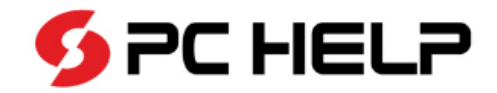

Fakturační podklady

 $\bigcirc$   $\qquad \qquad$   $\qquad \qquad$  Akce

Výsledek kontroly: Varování

Text výsledku kontroly:

1 - Parametry podkladu 2 - Výsledek kontroly

Kontrola zadání rezervované kapacity proběhla OK Podklad má nulovou jednotkovou cenu!

01.01.2013 - 31.01.2013: Podklad pro měsíční rezervovanou kapacitu je roven 0.

• Výsledek kontrol nabývá těchto hodnot:

Opis...

Množství

Sestavy...

0.080 MV

- (není)
- informace
- OK
- varování
- chyba
- chyba (zrušeno uživatelem)

Podklady pro fakturac

Nastav

Akce Možnosti Nápověda

Rok Měsíc Popis položky

!! Pokud je zároveň aktivních více kontrol, výsledek kontroly se nastaví na nejhorší stav všech provedených kontrol !!!

Měrná jednotka Jednotková cena Výsledek kontroly

116 982,000 OK

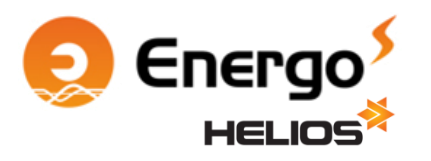

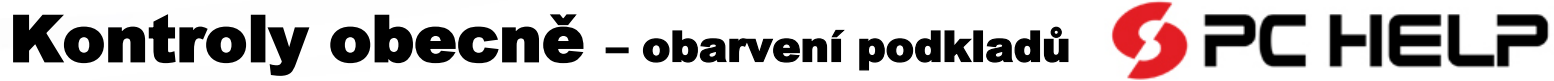

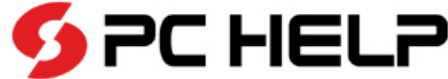

## • Výsledek kontroly: Barva:

(není) černá informace modrá OK zelená varování oranžová chyba červená chyba (zrušeno uživatelem) růžová

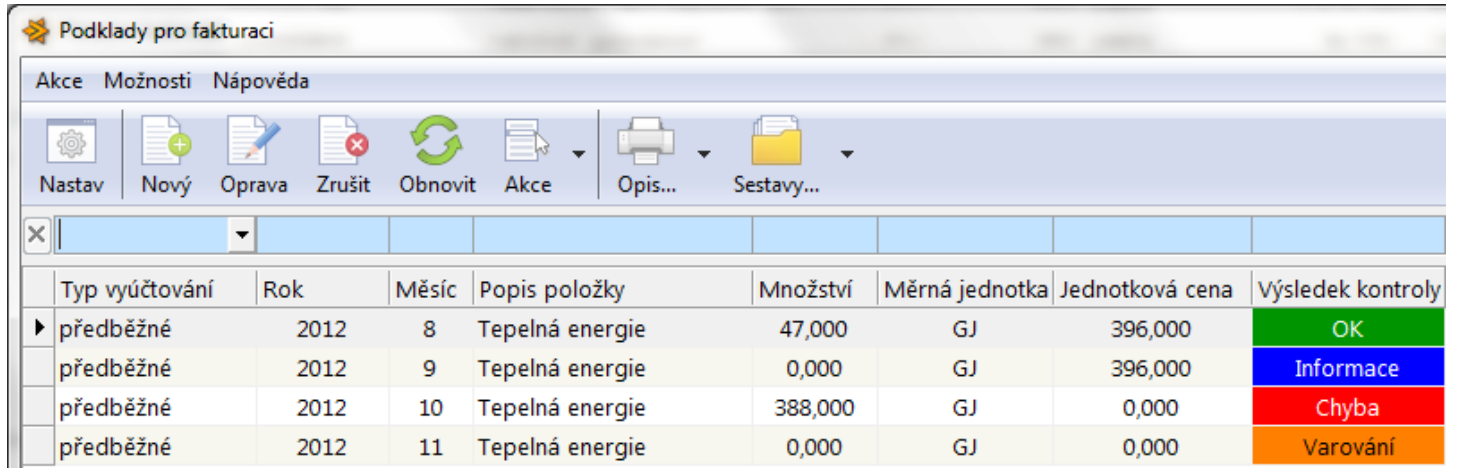

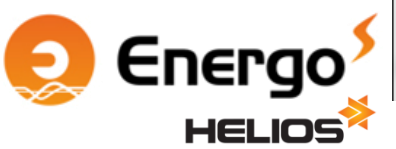

#### Kontrola nenulové jednotkové **SPCHELP** ceny

- **Vstupy:**
	- Jednotková cena z podkladů nad položkou platebního kalendáře

# • **Výstupy:**

- pokud není jednotková cena rovna 0, vypisuje informaci výsledek OK,
- pokud je jednotková cena rovna 0, vypisuje chybu.

4 varianty:

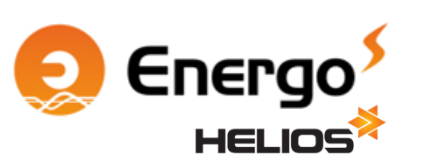

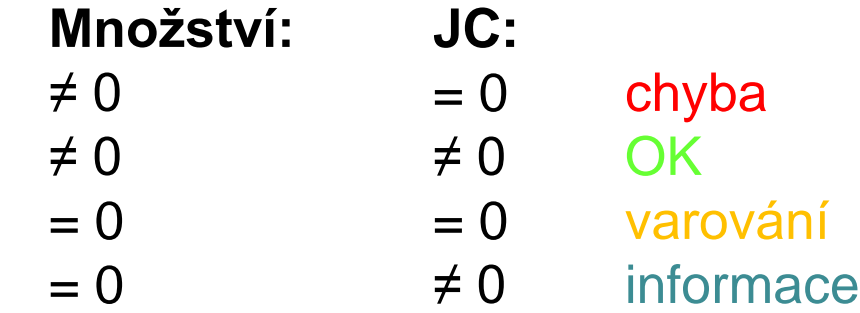

#### Kontrola nenulové jednotkové **SPCHELP** ceny

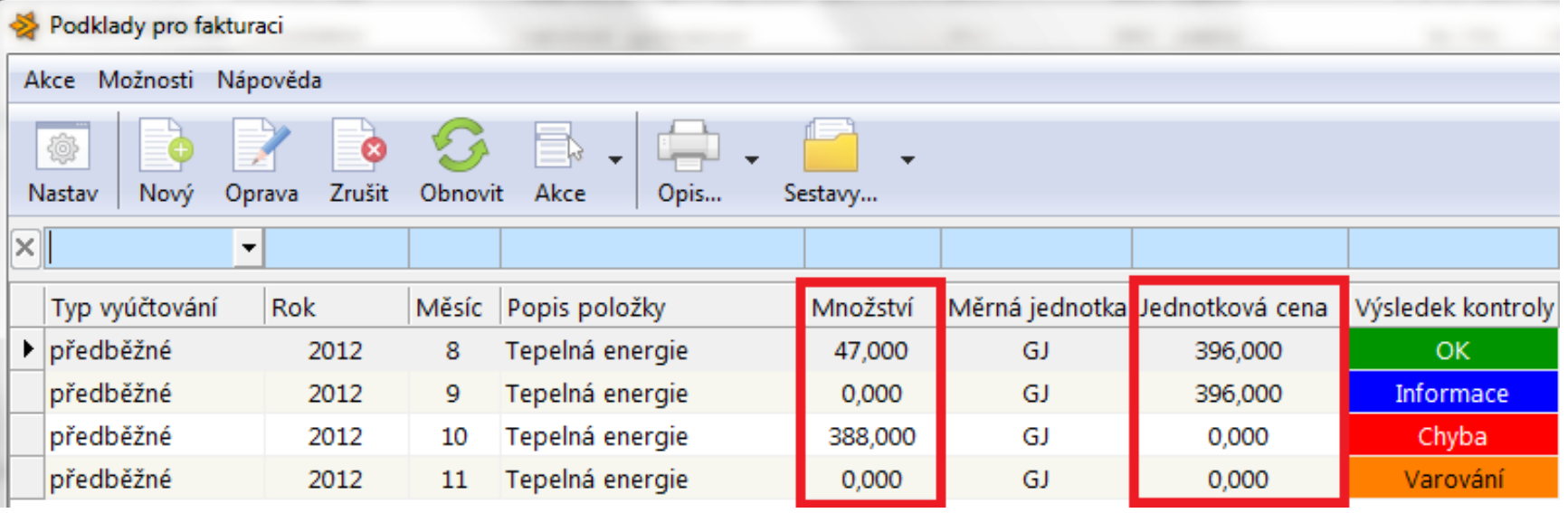

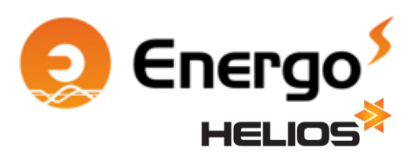

I

## Kontrola intervalu měření k fakturačnímu intervalu

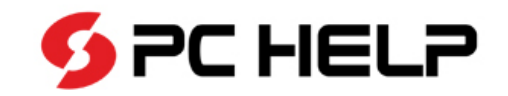

# • **Vstupy:**

- Interval fakturace (načítá se z data počátku a konce fakturace)
- Interval měření (načítá se z data začátku (popř. PZ datum) a konce periody měření z měření navázaných k podkladu

# • **Výstupy:**

- pokud je interval měření v intervalu pro fakturaci, vypisuje informaci – výsledek OK,
- pokud interval měření přesahuje interval pro fakturaci, vypisuje chybu.

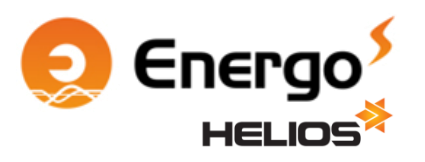

### Kontrola intervalu měření k fakturačnímu intervalu

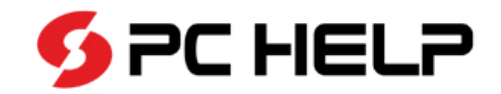

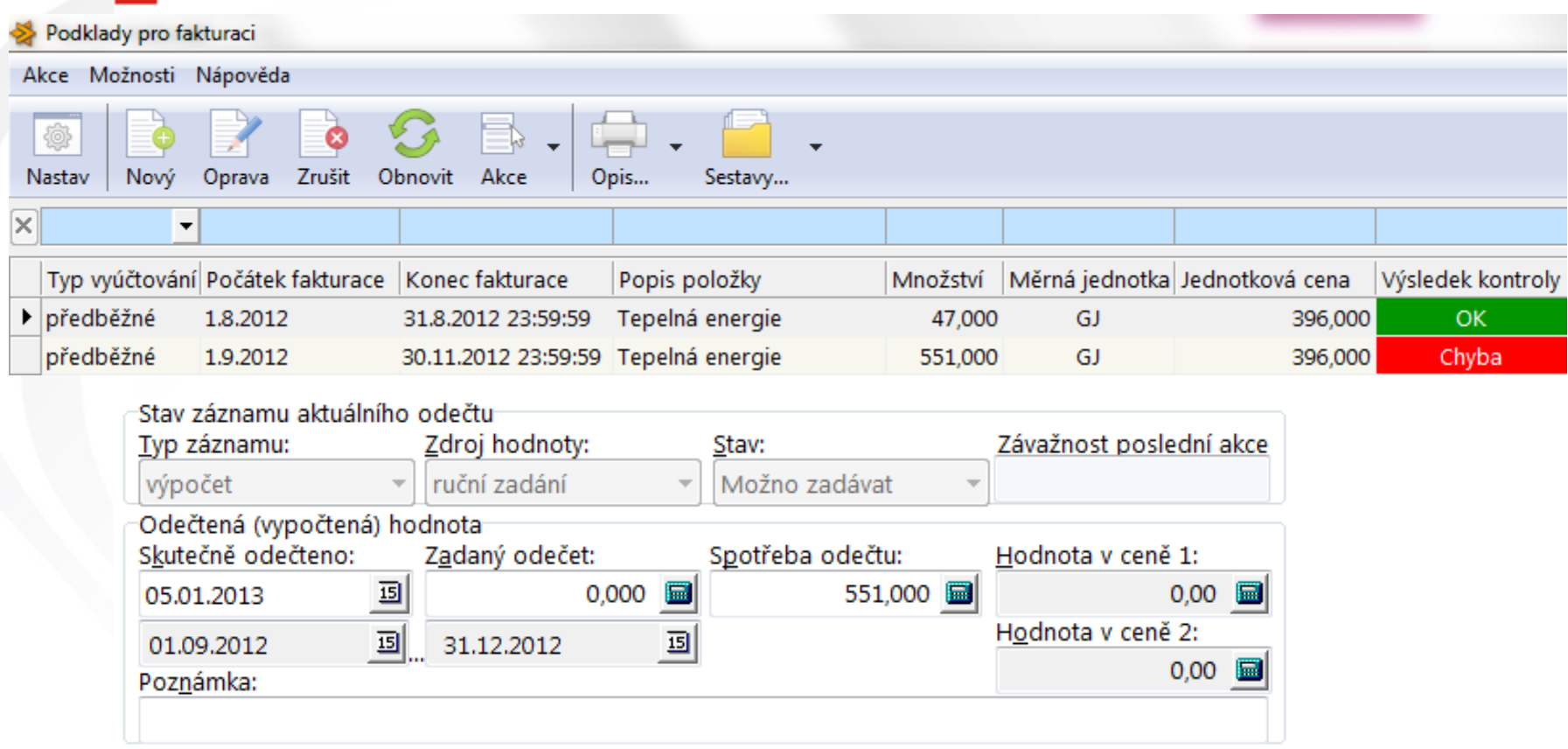

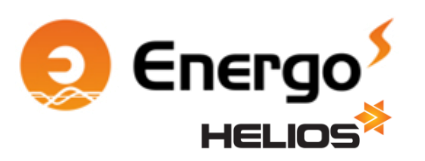

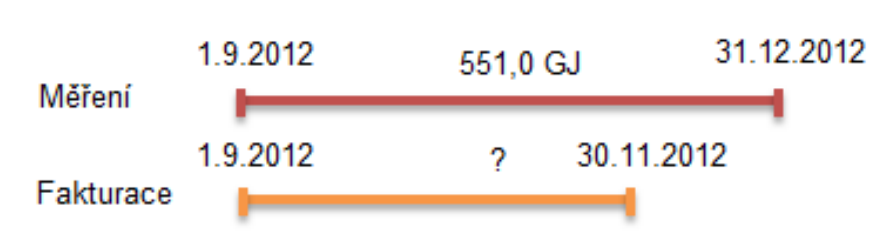

#### Kontrola, zda faktur. interval neleží v období **SPCHELP** platnosti dvou hodnot sazeb

# • **Vstupy:**

- Interval fakturace (načítá se z data počátku a konce fakturace)
- Interval hodnoty sazby

# • **Výstupy:**

- pokud fakturační interval leží v období platnosti jedné hodnoty sazby, vypisuje informaci – výsledek OK,
- pokud fakturační interval leží v období platnosti dvou a více hodnot sazeb, vypisuje chybu,
- pokud fakturační interval neleží v období platnosti žádné hodnoty sazby, nebo platnost sazby není v celém intervalu fakturace, vypisuje chybu.

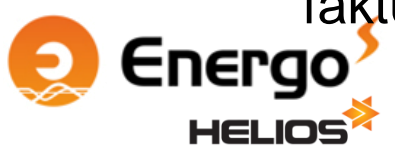

#### Kontrola, zda faktur. interval neleží v období **SPCHELP** platnosti dvou hodnot sazeb

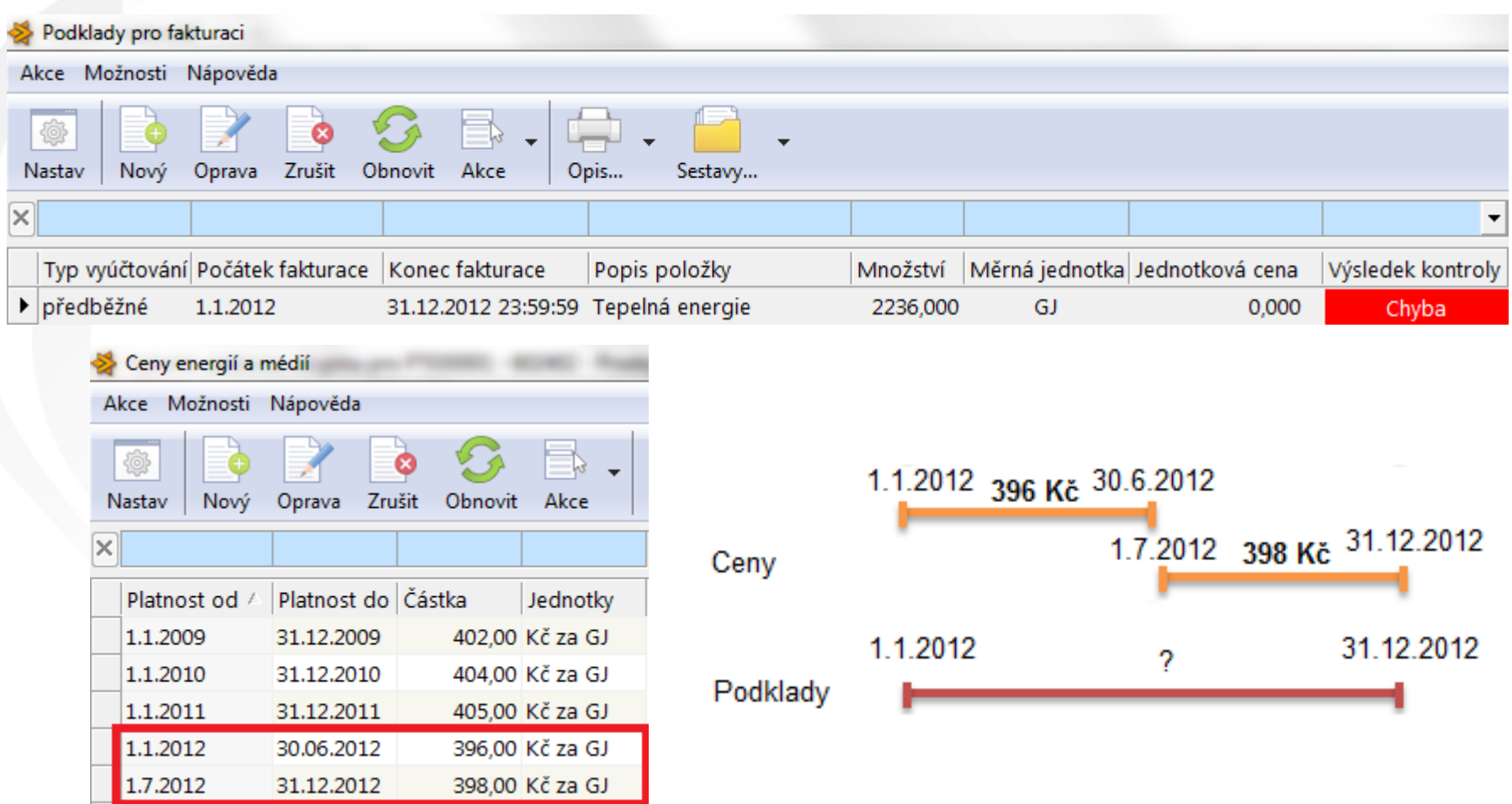

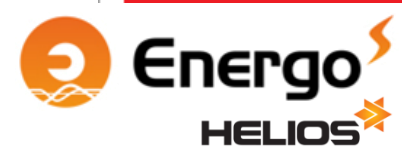

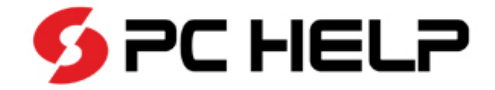

## Děkuji za pozornost

Ing. Štěpánka Bohutínská PC HELP, a. s. konzultant Stepanka.Bohutinska@pchelp.cz tel.: 568 858 037 mob.: 730 193 660

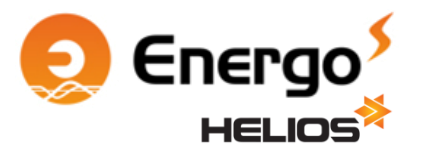